## **cWidgetTab**

## **Fields**

cWidgetTab has no public fields.

## **Functions**

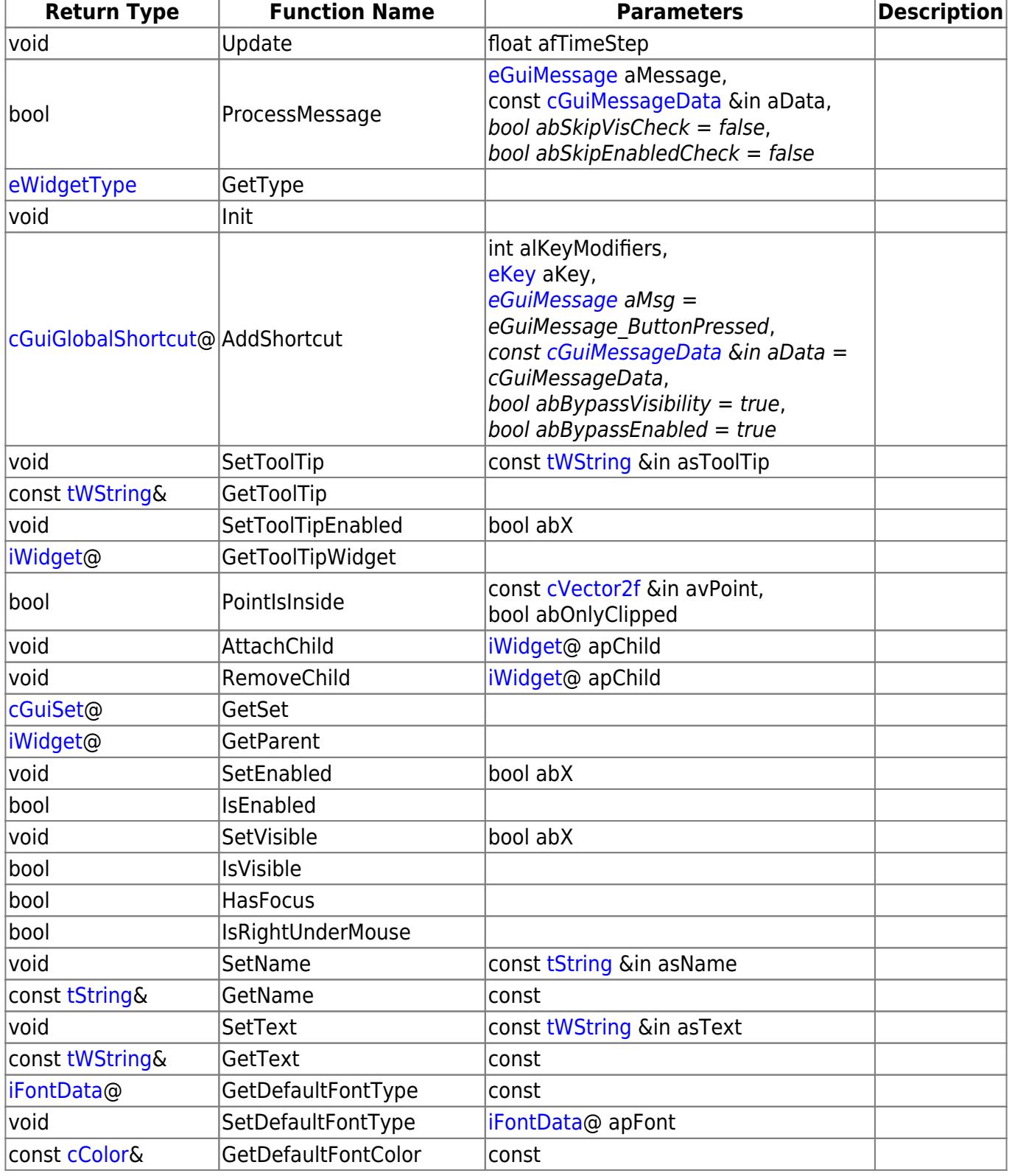

Last update: 2015/11/05 12:03

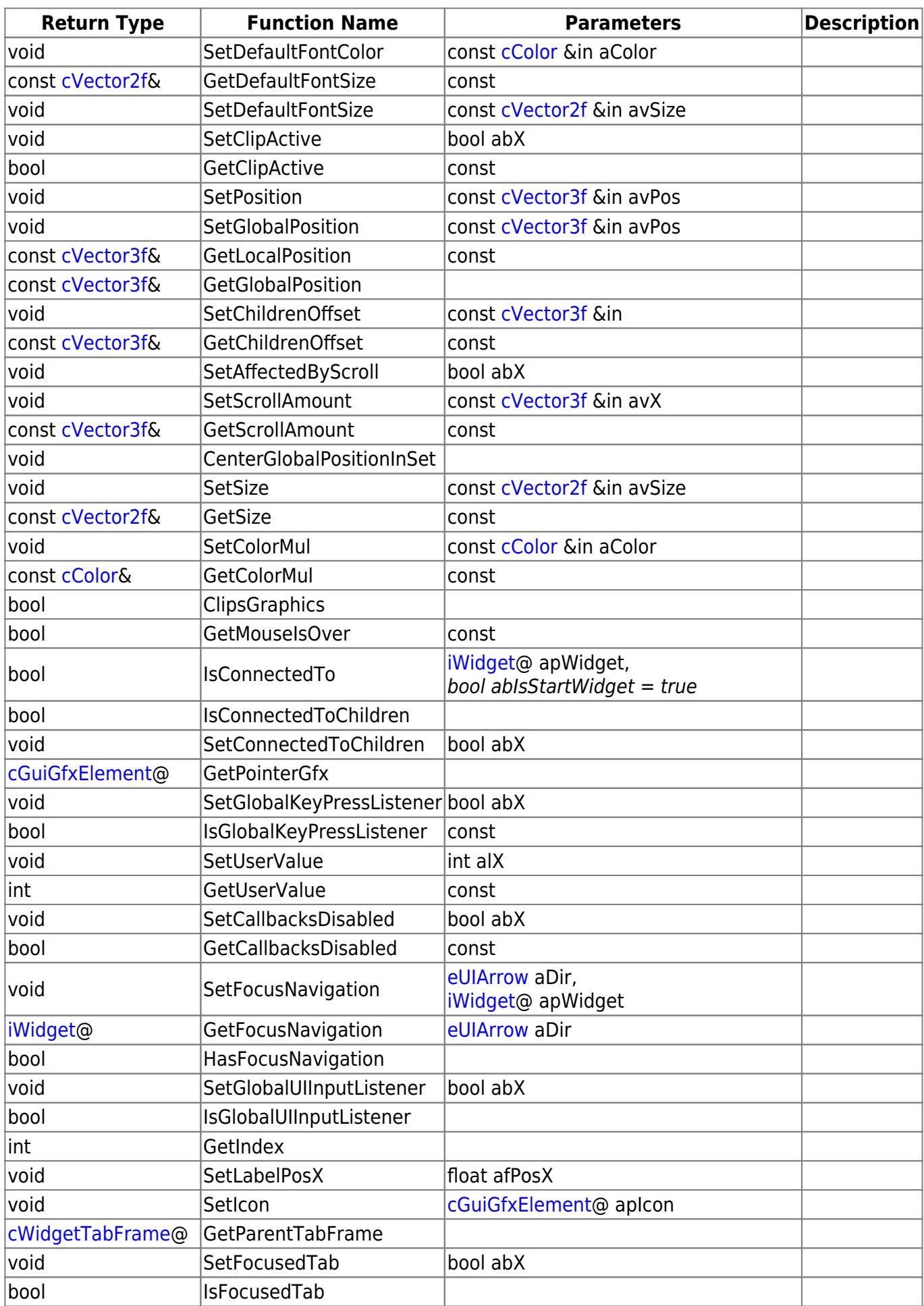

Frictional Game Wiki - https://wiki.frictionalgames.com/

## **Remarks**

Have some helpful descriptions to add to this class? Edit this page and add your insight to the Wiki!

From: <https://wiki.frictionalgames.com/>- **Frictional Game Wiki**

Permanent link: **<https://wiki.frictionalgames.com/hpl3/community/scripting/classes/cwidgettab>**

Last update: **2015/11/05 12:03**

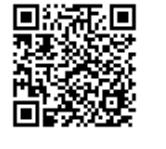